## Package 'ncdfgeom'

July 14, 2022

<span id="page-0-0"></span>Type Package Title 'NetCDF' Geometry and Time Series Version 1.1.3 Date 2022-07-13 Description Tools to create time series and geometry 'NetCDF' files. URL <https://code.usgs.gov/water/ncdfgeom> BugReports <https://github.com/USGS-R/ncdfgeom/issues> Imports RNetCDF, ncmeta, sf, dplyr, methods, stars Depends  $R$  ( $>= 3.5$ ) Suggests testthat, knitr, rmarkdown, pkgdown, geoknife, ncdf4, jsonlite, areal License CC0 Encoding UTF-8 VignetteBuilder knitr RoxygenNote 7.2.0 NeedsCompilation no Author David Blodgett [aut, cre], Luke Winslow [ctb] Maintainer David Blodgett <dblodgett@usgs.gov> Repository CRAN

Date/Publication 2022-07-14 11:00:02 UTC

### R topics documented:

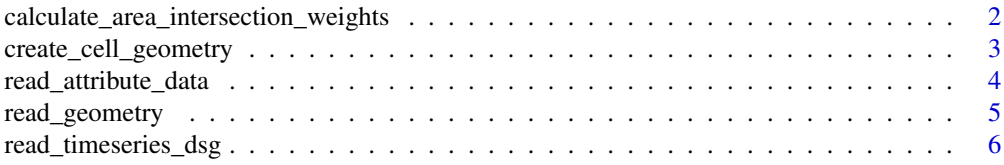

<span id="page-1-0"></span>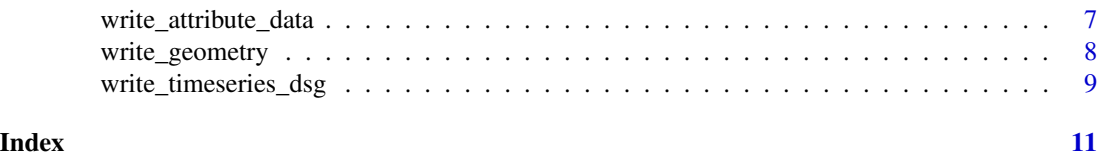

#### calculate\_area\_intersection\_weights

*Area Weighted Intersection (areal implementation)*

#### Description

Returns the fractional percent of each feature in x that is covered by each intersecting feature in y. These can be used as the weights in an area-weighted mean overlay analysis where x is the data source and area- weighted means are being generated for the target, y.

This function is a lightwieght wrapper around the functions [aw\\_intersect](#page-0-0) [aw\\_total](#page-0-0) and [aw\\_weight](#page-0-0) from the [areal package.](https://chris-prener.github.io/areal/)

#### Usage

```
calculate_area_intersection_weights(x, y, allow_lonlat = FALSE)
```
#### Arguments

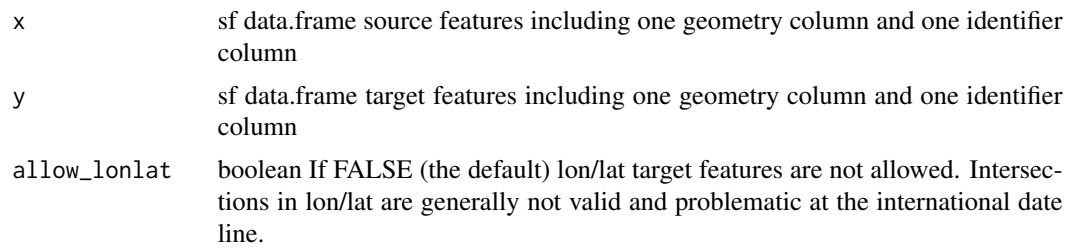

#### Value

data.frame containing fraction of each feature in x that is covered by each feature in y. e.g. If a feature from x is entirely within a feature in y, w will be 1. If a feature from x is 50 will be two rows, one for each  $x/y$  pair of features with  $w = 0.5$  in each.

```
b1 = sf::st\_polygon(list(rbind(c(-1, -1), c(1, -1)),c(1,1), c(-1,1),c(-1,-1)))
b2 = b1 + 2b3 = b1 + c(-0.2, 2)b4 = b1 + c(2.2, 0)b = sf::st\_sfc(b1, b2, b3, b4)a1 = b1 * 0.8
```
<span id="page-2-0"></span>create\_cell\_geometry 3

```
a2 = a1 + c(1, 2)a3 = a1 + c(-1, 2)a = sf::st_sfc(a1, a2, a3)plot(b, border = 'red')
plot(a, border = 'green', add = TRUE)
sf::st\_crs(b) \leftarrow sf::st\_crs(a) \leftarrow sf::st\_crs(5070)b \leftarrow sf::st\_sf(b, data-frame(idb = c(1, 2, 3, 4)))a \leftarrow sf::st\_sf(a, data-frame(ida = c(1, 2, 3)))sf::st_agr(a) <- sf::st_agr(b) <- "constant"
a_b <- calculate_area_intersection_weights(a, b)
b_a <- calculate_area_intersection_weights(b, a)
```
create\_cell\_geometry *Create Cell Geometry*

#### Description

Creates cell geometry from vectors of X and Y positions.

#### Usage

```
create_cell_geometry(
  X_coords,
  Y_coords,
  prj,
  geom = NULL,
  buffer_dist = 0,
  regularize = FALSE,
  eps = 1e-10
\mathcal{L}
```
#### Arguments

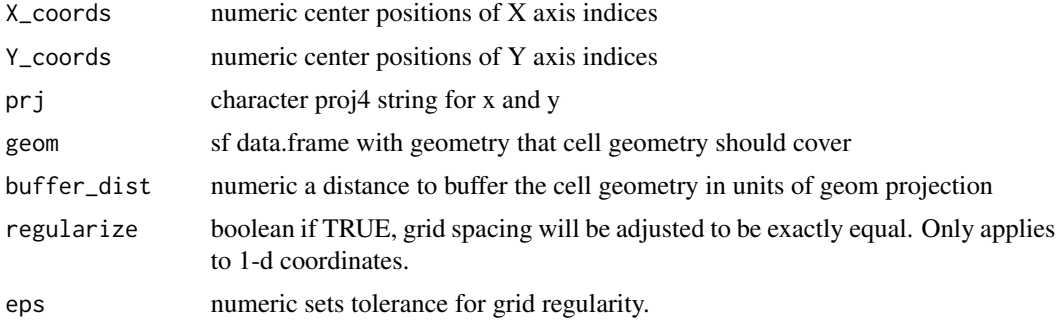

#### <span id="page-3-0"></span>Details

Intersection is performed with cell centers then geometry is constructed. A buffer may be required to fully cover geometry with cells.

#### Examples

```
nc <- RNetCDF::open.nc(system.file("extdata/metdata.nc", package = "ncdfgeom"))
ncmeta::nc_vars(nc)
variable_name <- "precipitation_amount"
cv <- ncmeta::nc_coord_var(nc, variable_name)
x <- RNetCDF:: var.get.nc(nc, cv$X, unpack = TRUE)
y <- RNetCDF::var.get.nc(nc, cv$Y, unpack = TRUE)
prj <- ncmeta::nc_gm_to_prj(ncmeta::nc_grid_mapping_atts(nc))
geom <- sf::read_sf(system.file("shape/nc.shp", package = "sf"))
geom <- sf::st_transform(geom, 5070)
cell_geometry <- create_cell_geometry(x, y, prj, geom, 0)
plot(sf::st_geometry(cell_geometry), lwd = 0.25)
plot(sf::st_transform(sf::st_geometry(geom), prj), add = TRUE)
```
read\_attribute\_data *Read attribute dataframe from NetCDF-DSG file*

#### **Description**

Gets attribute data from a NetCDF-DSG file and returns it in a data.frame. This function is intended as a convenience to be used within workflows where the netCDF file is already open and well understood.

#### Usage

read\_attribute\_data(nc, instance\_dim)

#### Arguments

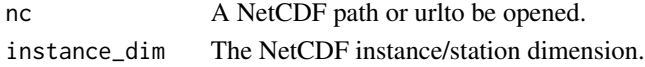

#### Examples

```
hucPolygons <- sf::read_sf(system.file('extdata','example_huc_eta.json', package = 'ncdfgeom'))
hucPolygons_nc <- ncdfgeom::write_geometry(tempfile(), hucPolygons)
```
read\_attribute\_data(hucPolygons\_nc, "instance")

<span id="page-4-0"></span>read\_geometry *Read NetCDF-CF spatial geometries*

#### Description

Attempts to convert a NetCDF-CF DSG Simple Geometry file into a sf data.frame.

#### Usage

```
read_geometry(nc_file)
```
#### Arguments

nc\_file character file path to the nc file to be read.

#### Value

sf data. frame containing spatial geometry of type found in the NetCDF-CF DSG file.

#### References

http://cfconventions.org/index.html

1. [http://cfconventions.org/cf-conventions/cf-conventions.html#\\_features\\_and\\_f](http://cfconventions.org/cf-conventions/cf-conventions.html#_features_and_feature_types)eature\_ [types](http://cfconventions.org/cf-conventions/cf-conventions.html#_features_and_feature_types)

```
huc_eta_nc <- tempfile()
file.copy(system.file('extdata','example_huc_eta.nc', package = 'ncdfgeom'),
        huc_eta_nc, overwrite = TRUE)
vars <- ncmeta::nc_vars(huc_eta_nc)
hucPolygons <- sf::read_sf(system.file('extdata','example_huc_eta.json', package = 'ncdfgeom'))
plot(sf::st_geometry(hucPolygons))
names(hucPolygons)
hucPolygons_nc <- ncdfgeom::write_geometry(nc_file=huc_eta_nc,
                                          geom_data = hucPolygons,
                                          instance_dim_name = "station",
                                          variables = vars$name)
huc_poly <- read_geometry(huc_eta_nc)
plot(sf::st_geometry(huc_poly))
names(huc_poly)
```
<span id="page-5-0"></span>read\_timeseries\_dsg *Read NetCDF-CF timeSeries featuretype*

#### Description

This function reads a timeseries discrete sampling geometry NetCDF file and returns a list containing the file's contents.

#### Usage

read\_timeseries\_dsg(nc\_file, read\_data = TRUE)

#### Arguments

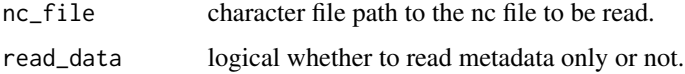

#### Details

The current implementation checks several NetCDF-CF specific conventions prior to attempting to read the file. The Conventions and featureType global attributes are checked but not strictly required.

Variables with standard\_name and/or cf\_role of station\_id and/or timeseries\_id are searched for to indicate which variable is the 'timeseries identifier'. The function stops if one is not found.

All variables are introspected for a coordinates attribute. This attribute is used to determine which variables are coordinate variables. If none are found an attempt to infer data variables by time and timeseries\_id dimensions is made.

The coordinates variables are introspected and their standard\_names used to determine which coordinate they are. Lat, lon, and time are required, height is not.

Variables with a coordinates attribute are assumed to be the 'data variables'.

Data variables are traversed and their metadata and data content put into lists within the main response list.

See the timeseries vignette for more information.

#### Value

list containing the contents of the NetCDF file.

#### References

https://www.unidata.ucar.edu/software/netcdf-java/v4.6/reference/FeatureDatasets/CFpointImplement.html

<span id="page-6-0"></span>write\_attribute\_data *Write attribute data to NetCDF-CF*

#### Description

Creates a NetCDF file with an instance dimension, and any attributes from a data frame. Use to create the start of a NetCDF-DSG file. One character length dimension is created long enough to contain the longest provided character string. This function does not implement any CF convention attributes or standard names. Any columns of class date will be converted to character.

#### Usage

```
write_attribute_data(
  nc_file,
  att_data,
  instance_dim_name = "instance",
  units = rep("unknown", ncol(att_data)),
  overwrite = FALSE
)
```
#### Arguments

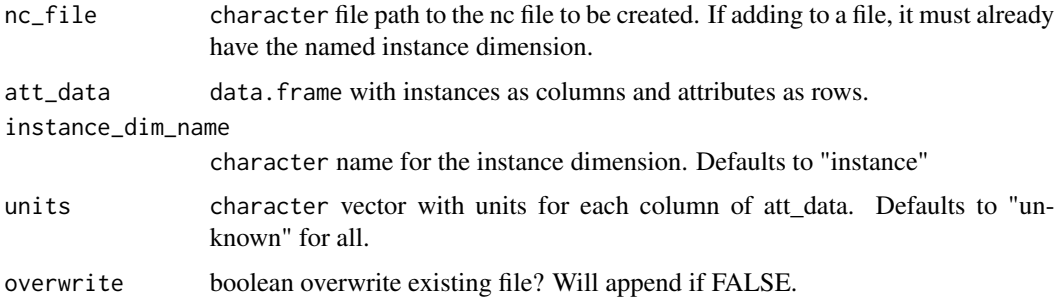

```
sample_data <- sf::st_set_geometry(sf::read_sf(system.file("shape/nc.shp",
                                                           package = "sf"),
                                   NULL)
example_file <-write_attribute_data(tempfile(), sample_data,
                                    units = rep("unknown", ncol(sample_data)))
try({
  ncdump <- system(paste("ncdump -h", example_file), intern = TRUE)
  cat(ncdump,sep = "\\n")}, silent = TRUE)
```
<span id="page-7-0"></span>

#### Description

Creates a file with point, line or polygon instance data ready for the extended NetCDF-CF time-Series featuretype format.

Will also add attributes if provided data has them.

#### Usage

```
write_geometry(
 nc_file,
  geom_data,
  instance_dim_name = NULL,
  variables = list()
)
```
#### Arguments

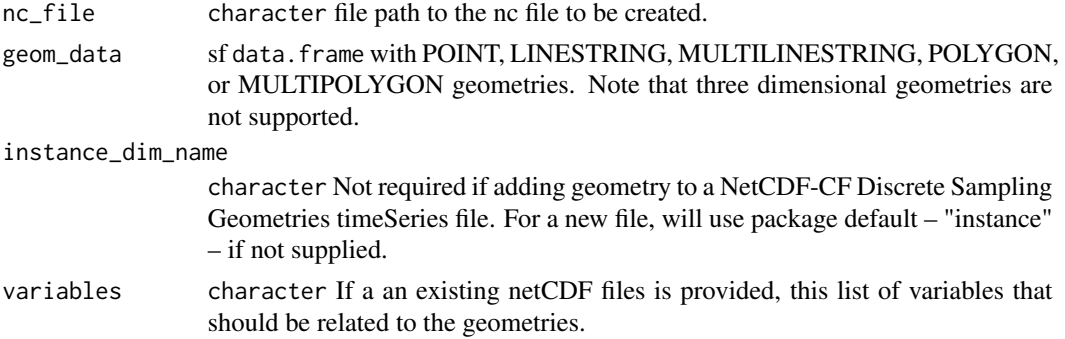

#### References

1. <http://cfconventions.org/cf-conventions/cf-conventions.html>

```
hucPolygons <- sf::read_sf(system.file('extdata','example_huc_eta.json', package = 'ncdfgeom'))
hucPolygons_nc <- ncdfgeom::write_geometry(nc_file=tempfile(),
                                           geom_data = hucPolygons)
try({
  ncdump <- system(paste("ncdump -h", hucPolygons_nc), intern = TRUE)
  cat(ncdump,sep = "\\n")}, silent = TRUE)
```
#### <span id="page-8-0"></span>Description

This function creates a timeseries discrete sampling geometry NetCDF file. It uses the orthogonal array encoding to write one data.frame per function call. This encoding is best suited to data with the same number of timesteps per instance (e.g. geometry or station).

#### Usage

```
write_timeseries_dsg(
  nc_file,
  instance_names,
  lats,
  lons,
  times,
  data,
  alts = NA,
  data\_unit = "",data_prec = "double",
  data_metadata = list(name = "data", long_name = "unnamed data"),time_units = "days since 1970-01-01 00:00:00",
  instance_dim_name = "instance",
  dsg_timeseries_id = "instance_name",
 coordvar_long_names = list(instance = "Station Names", time = "time of measurement",
  lat = "latitude of the measurement", lon = "longitude of the measurement", alt =
    "altitude of the measurement"),
  attributes = list(),
  add_to_existing = FALSE,
  overwrite = FALSE
\lambda
```
#### Arguments

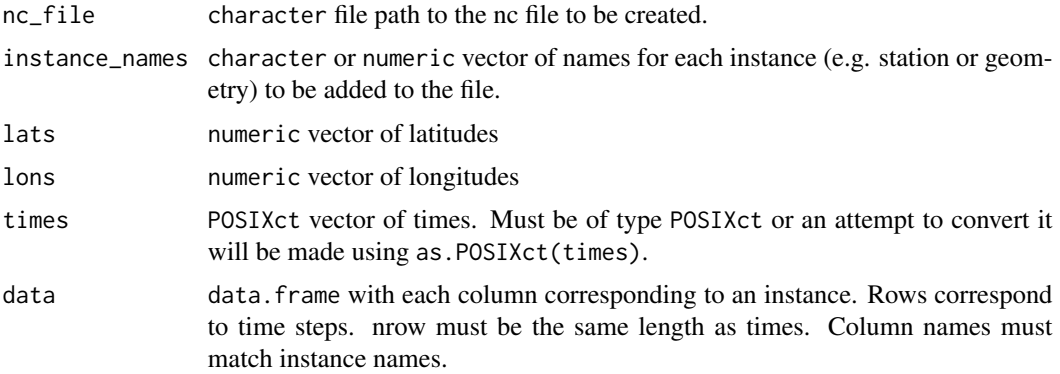

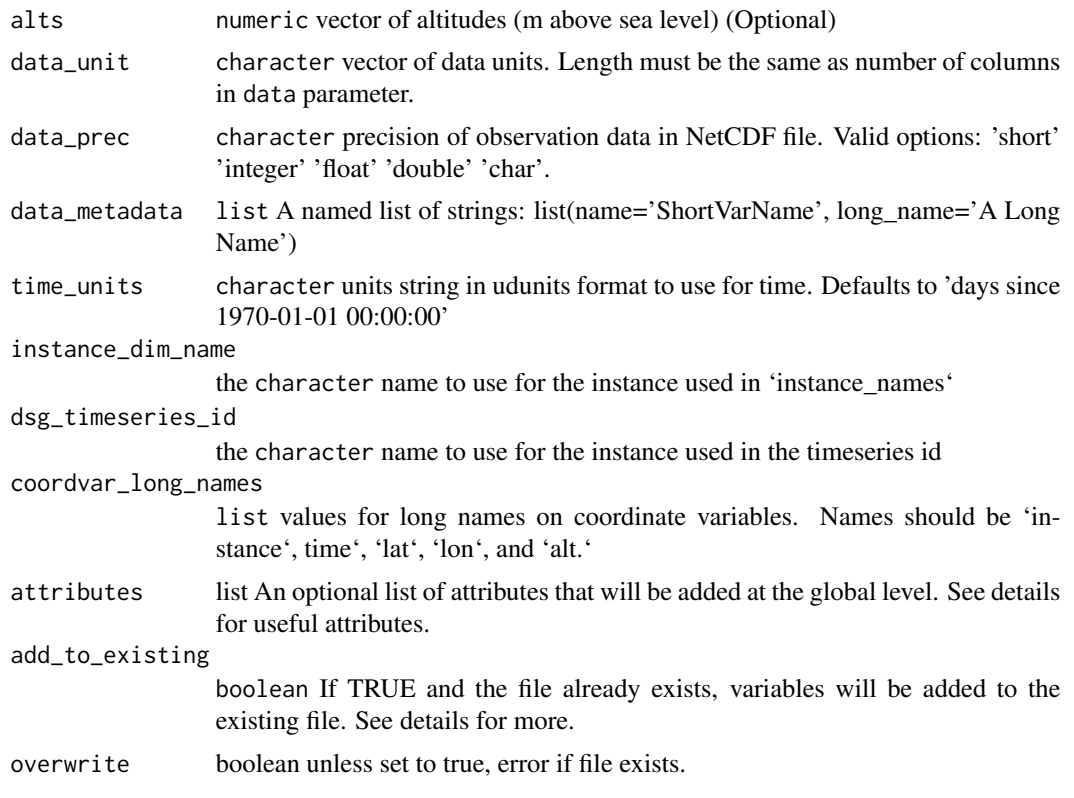

#### Details

Suggested Global Variables: c(title = "title", abstract = "history", provider site = "institution", provider name ="source", description = "description")

Note regarding add\_to\_existing: add\_to\_existing = TRUE should only be used to add variables to an existing NetCDF discrete sampling geometry file. All other inputs should be the same as are already in the file. If the functions is called with add\_to\_existing=FALSE (the default), it will overwrite an existing file with the same name. The expected usage is to call this function repeatedly only changing the data, data\_unit, data\_prec and data\_metadata inputs.

See the timeseries vignette for more information.

#### References

- 1. [https://www.unidata.ucar.edu/software/netcdf-java/v4.6/reference/FeatureDat](https://www.unidata.ucar.edu/software/netcdf-java/v4.6/reference/FeatureDatasets/CFpointImplement.html)asets/ [CFpointImplement.html](https://www.unidata.ucar.edu/software/netcdf-java/v4.6/reference/FeatureDatasets/CFpointImplement.html)
- 2. [http://cfconventions.org/cf-conventions/cf-conventions.html#\\_orthogonal\\_mul](http://cfconventions.org/cf-conventions/cf-conventions.html#_orthogonal_multidimensional_array_representation)tidimensional\_ [array\\_representation](http://cfconventions.org/cf-conventions/cf-conventions.html#_orthogonal_multidimensional_array_representation)
- 3. [http://cfconventions.org/Data/cf-conventions/cf-conventions-1.7/build/cf-co](http://cfconventions.org/Data/cf-conventions/cf-conventions-1.7/build/cf-conventions.html#time-series-data)nventions. [html#time-series-data](http://cfconventions.org/Data/cf-conventions/cf-conventions-1.7/build/cf-conventions.html#time-series-data)

# <span id="page-10-0"></span>Index

aw\_intersect, *[2](#page-1-0)* aw\_total, *[2](#page-1-0)* aw\_weight, *[2](#page-1-0)*

calculate\_area\_intersection\_weights, [2](#page-1-0) create\_cell\_geometry, [3](#page-2-0)

read\_attribute\_data, [4](#page-3-0) read\_geometry, [5](#page-4-0) read\_timeseries\_dsg, [6](#page-5-0)

write\_attribute\_data, [7](#page-6-0) write\_geometry, [8](#page-7-0) write\_timeseries\_dsg, [9](#page-8-0)